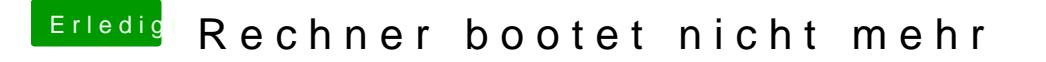

Beitrag von g-force vom 16. Oktober 2019, 17:07

Die zusätzlichen Einträge im CLOVER kann man ausblenden, das ma Configurator (oben rechts):